# **SPÉCIAL MOUVEMENT 2012**

Pour informer toute la profession, le profession. SNUipp.28 adresse très régulièrement des bulletins à toutes les écoles, il envoie des courriers électroniques (aux syndiqués et aux écoles) pour assurer la rapidité de l'information, il met à jour son site Internet, au service de tous.

Tout au long de l'année, comme à l'occasion du mouvement, les délégués du personnel sont à disposition de tous son indépendance et ainsi d'être à l'abri les collègues du département.

Le SNUipp.28 tient les engagements affichés lors des élections professionnelles de décembre 2011 dont les résultats ont montré la confiance que vous lui accordez.

Le SNUipp.28 garantit l'égalité chacun d'entre nous devant le mouvement des personnels. En publiant délégués du personnel du SNUipp.28. la totalité des résultats( envoi mails et bulletins à toutes les écoles et aux **Vos délégués du personnel,** syndiqués et consultation sur le site avec un code d'accès), il contribue à la transparence et à l'équité.

De par son pluralisme, sa diversité, sa *FOURMY, Hugues VILLEMADE, Sandrine*  représentativité, le SNUipp.28 est force  $PERICAT$ , de proposition, avec et pour

courrier électronique et dans les boites i-prof.

La liste des postes sera accessible à partir du 20 mars.

**Vous avez** illustration avec un accompagnement Le mouvement 2012 en est une nouvelle constant de toutes les procédures que vous aurez à effectuer.

Seules les cotisations des adhérents permettent au SNUipp.28 ce travail d'écoute, d'information et de défense.

Seules les cotisations des adhérents permettent au SNUipp.28 de conserver de toutes pressions, d'où quelles viennent.

Se syndiquer au SNUipp.28, c'est donc contribuer à une réelle information vérifiée, une réelle défense des personnels, une réelle solidarité pour l'unité de toute la profession, et puis  $de$  disons-le, c'est aussi reconnaître et encourager le travail, à vos côtés, des

Les opérations du mouvement vont débuter, la circulaire est arrivée dans les écoles par

*Jean Christophe RETHO, Céline PRIER, Patrick THERAUD, Pascale DUNOYER, Olivier THOMAS, Julie LEPELTIER, Vincent CHEVROLLIER, Tania*  **Christine TANTY et** *Dominique FRANCHET.*

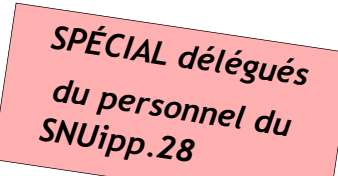

**besoin du SNUipp.28,**

**ATTENTION Lisez attentivement les pages qui suivent.**

**N'hésitez pas à nous contacter pour toute question relative au mouvement.**

**02.37.21.15.32**

**snu28@snuipp.fr**

**Site du SNUipp.28 :**

**http://28.snuipp.fr**

**…***le SNUipp.28 a aussi besoin de vous pour continuer*

**RAPPEL :**

#### **Le serveur I-prof est ouvert du 20 mars au 2 avril inclus.**

**MOUVEMENT 2012 THE MOUVEMENT 2012 THE MOUVEMENT 2012 THE MOUVEMENT 2014 Consultez très régulièrement le site du SNUipp.28 Des mises à jour régulières, les dernières infos, les circulaires de l'IA, des documents à télécharger, ... Pourquoi ce dossier ?** Il se veut un outil pour que chacun d'entre vous y voit plus clair dans les différentes règles du mouvement départemental et apporte des précisions par rapport à la circulaire de l'Administration. Il est important d'en prendre connaissance avant d'effectuer votre choix, car les opérations du mouvement sont très importantes pour la qualité de la vie professionnelle, voire familiale de chacun d'entre nous. **Un acquis préservé!** Grâce à l'opiniâtreté des délégués du personnel du SNUipp.28, soutenus par l'immense majorité de la profession, nous avions obtenu en 2010 le rétablissement de la formulation de vœux pour la seconde phase du mouvement. **Nous avons réussi a préserver cet acquis pour 2012.** C'est un bien pour tout le monde car cela permet de ne demander en 1ère phase que des postes que l'on a réellement envie d'avoir. **Diffusion des résultats** Comme toujours ils parviendront aux syndiqués et aux écoles par mail. Ils seront accessibles sur le site grâce au code personnel SNUipp-FSU (sur l'étiquette de votre bulletin). **Un mode d'emploi est en ligne sur le site.**

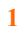

### *POUR Y VOIR PLUS CLAIR.*

*Le SNUipp 28 assure des permanences toute la journée, tous les soirs, ainsi que le mercredi.*

*Vous pouvez donc nous contacter pour toutes les questions que vous vous posez.*

*Vous pouvez aussi venir à la section départementale du SNUipp 28, 3 rue L.Blériot à Champhol pour saisir vos vœux, plusieurs ordinateurs sont à votre disposition.*

*Vous trouverez en fin de bulletin la fiche syndicale de contrôle qui, cette année encore , revêt un caractère indispensable de communication entre vous et les délégués du personnel du SNUipp28.*

*Cette fiche de contrôle n'est à nous retourner qu'à la fin des opérations de saisie, une fois la liste de vos vœux définitivement arrêtée.*

*Nous éditerons une fiche spéciale pour les collègues qui seront sans poste à l'issue de la phase principale.*

#### **DES OPÉRATIONS**

**Phase principale :**

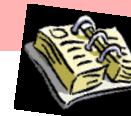

- Parution de la liste des postes et saisie des vœux sur Internet du 20 mars au 2 avril inclus.
- Retour de l'annexe 8 à l'IA pour les postes fractionnés pour le 2 avril
- Envoi des accusés réception dans les boîtes I-prof à compter du 16 avril
- Retour des accusés réception à l'IA uniquement en cas de désaccord pour le 22 avril (cachet de la poste faisant foi)
- CAPD phase principale, 22 mai
- Groupe de travail complétant les postes fractionnés le 22 mai à l'issue de la CAPD

#### **Phase d'ajustement :**

- Mise en ligne de la liste des postes le 4 juin
- **•** Transmission papier de la liste des 8 vœux précis et des extensions géographiques entre le 5 juin et le 14 juin inclus
- Envoi des accusés réception dans les boîtes I-prof à compter du 18 avril
- Date limite en cas de désaccord sur le barème le 20 juin (par téléphone)
- CAPD pour affectation à titre provisoire le 2 juillet

#### **Exeat/Ineat :**

- La circulaire de l'administration précisant les modalités de participation aux exeatineat parviendra aux écoles fin mars. Ne pas oublier de faire parvenir un double au SNUipp.
- Ces demandes seront étudiées en CAPD le 28 juin.

**MOUVEMENT 2012 MOUVEMENT 2012 MOUVEMENT 2012 MOUVEMENT 2012**

#### **Nomination des PES 2012 :**

 $\bullet$  9 juillet 2012

#### **Affectation de rentrée :**

CAPD de rentrée le 31 aout 2012

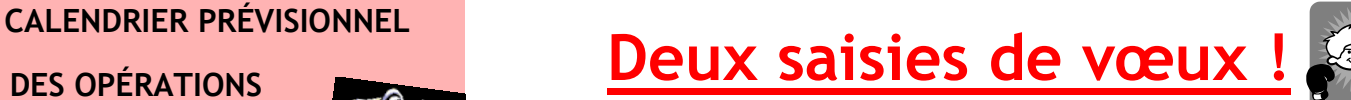

# **Une procédure en deux temps !**

Grâce à la mobilisation de tous, cette année encore la procédure du mouvement en deux phases est confirmée dans notre département.

La phase principale se déroulera entre le 20 mars et le 22 mai, la phase d'ajustement entre le 4 juin et le 2 juillet (8 vœux précis puis 5 extensions géographiques).

# **Phase principale**

**Saisie des vœux sur I-prof** 

## Du 20 mars au 2 avril

À partir de la liste des postes parvenue dans les écoles (une liste de postes vacants, une liste de postes susceptibles d'être vacants), saisir ses vœux.

**Saisie sur I-prof à l'adresse (avec son numen et son nom d'utilisateur):** https://bv.ac-orleans-tours.fr

**20 vœux au maximum.**

# Lien direct à partir du site du snu.28

**Comment connaître son numen et son nom d'utilisateur?** Le Numen est un code envoyé à chaque collègue par l'administration après la réussite au concours. C'est un numéro personnel qui est à conserver de façon confidentielle. Il sert de mot de passe pour accéder au server et à Iprof. Le nom d'utilisateur est en général composé du nom de famille et du prénom. Pour connaître son nom d'utilisateur, on peut appeler la plateforme d'assistance informatique d'Orléans-Tours: **0810 000 081**

# **Accusé réception et contestations**

## Du 16 avril au 20 avril

Un accusé réception sera envoyé sur la boîte I-prof de chaque collègue ayant participé au mouvement.

En cas de désaccord (et uniquement dans ce cas) imprimez cet accusé réception en l'annotant et en le signant et renvoyez le pour le 20 avril dernier délai à l'IA.

**3** *POUR TOUTES LES QUESTIONS QUE VOUS VOUS POSEZ :*

*SNUipp 28 : 02.37.21.15.<sup>32</sup> http://28.snuipp.fr snu28@snuipp.fr*

# **CIRCULAIRE DU MOUVEMENT**

Attention la circulaire du mouvement a changé de forme : seulement 3 pages, mais **9 annexes**.

La circulaire fixe l'ensemble des règles qui régissent le mouvement : barème, priorité, postes à particularité…

Alors bonne lecture

## **PUBLICATION DES POSTES**

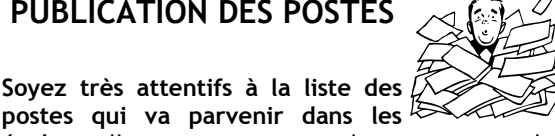

**postes qui va parvenir dans les écoles**, elle peut comporter des erreurs ou des oublis. Cette liste récapitule tous les postes par catégorie et par ordre alphabétique.

La première colonne indique le nombre de postes vacants, la seconde le nombre de postes susceptibles de l'être. Le code ISU du poste permettant de faire ses vœux sur Internet se trouve à gauche sur la dernière ligne de chaque intitulé de poste.

D'une manière générale, il est souhaitable de prendre contact avec le lieu d'implantation des postes.

Le SNUipp, grâce à son réseau de militants, est également à votre disposition pour toute information ou précision sur tel ou tel poste.

Les rectificatifs seront envoyés sur les boîtes i-prof, en mail aux écoles et mis en ligne sur le site de l'IA28. Aucun envoi papier ne sera effectué par l'IA.

Nous publierons la totalité des modifications sur le site du SNUipp :

# **http://28.snuipp.fr**

### **BAREME ET TRAITEMENT DES VOEUX**

C'est dans ce domaine que le risque des erreurs est le plus important. En effet, l'administration reporte à la main, tous les points particuliers dont vous bénéficiez *(voir le détail du barème page suivante).*

**La fiche syndicale de contrôle revêt donc une importance capitale.**

C'est le seul et unique moyen dont nous disposons pour contrôler efficacement le traitement de vos vœux. Cela vous permet d'avoir la certitude que vos demandes seront enregistrées dans leur totalité et sans erreur, ni oubli.

**Les délégués du personnel du SNUipp vous demandent de leur renvoyer la fiche de contrôle à la fin de toutes les opérations de saisie.** 

**Une fiche spéciale sera envoyée aux collègues qui resteront sans poste à l'issue de la phase principale.**

# **Phase principale Qui participe ?**

**Les collègues nommés à titre définitif cette année qui souhaitent changer de poste:**

Soit vous obtenez l'un des vœux formulés (dans la limite de 20), Soit vous êtes maintenu sur votre poste.

# **Les collègues nommés à titre provisoire cette année et les PES:**

1) **Vous obtenez un poste** dans la liste des 20 vœux : votre nomination est prononcée à titre définitif à la CAPD du 22 mai.

2) **Vous devez participer à la phase d'ajustement** : 8 vœux sur postes précis et 5 extensions géographiques. Ces vœux font l'objet d'une formulation papier et sont à renvoyer à l'IA entre le 5 juin et le 14 juin.

La liste des postes sera en ligne le 4 juin. L'Administration procèdera à votre nomination à titre provisoire lors de la CAPD du 2 juillet

**Le SNUipp 28 publiera un bulletin spécifique phase d'ajustement** 

### **Nomination des PES 2012:**

Leur nomination aura lieu lors du groupe de travail du 9 juillet sur des postes qui auront été bloqués à l'issue de la phase principale du mouvement.

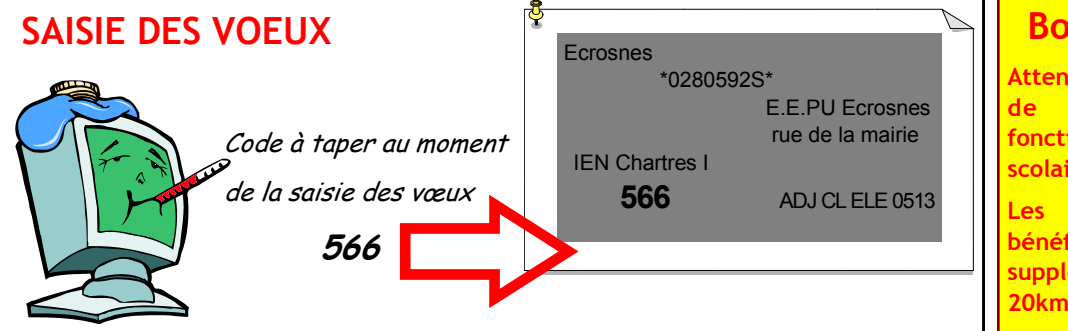

**MOUVEMENT 2012 MOUVEMENT 2012 MOUVEMENT 2012 MOUVEMENT 2012**

### **Boutigny Prouais**

**Attention à compter de la rentrée de septembre cette école fonctionnera avec le calendrier scolaire de la ZONE C (Paris).**

**Les collègues de cette école bénéficient cette année de 50 pts supplémentaires dans un rayon de 20km.**

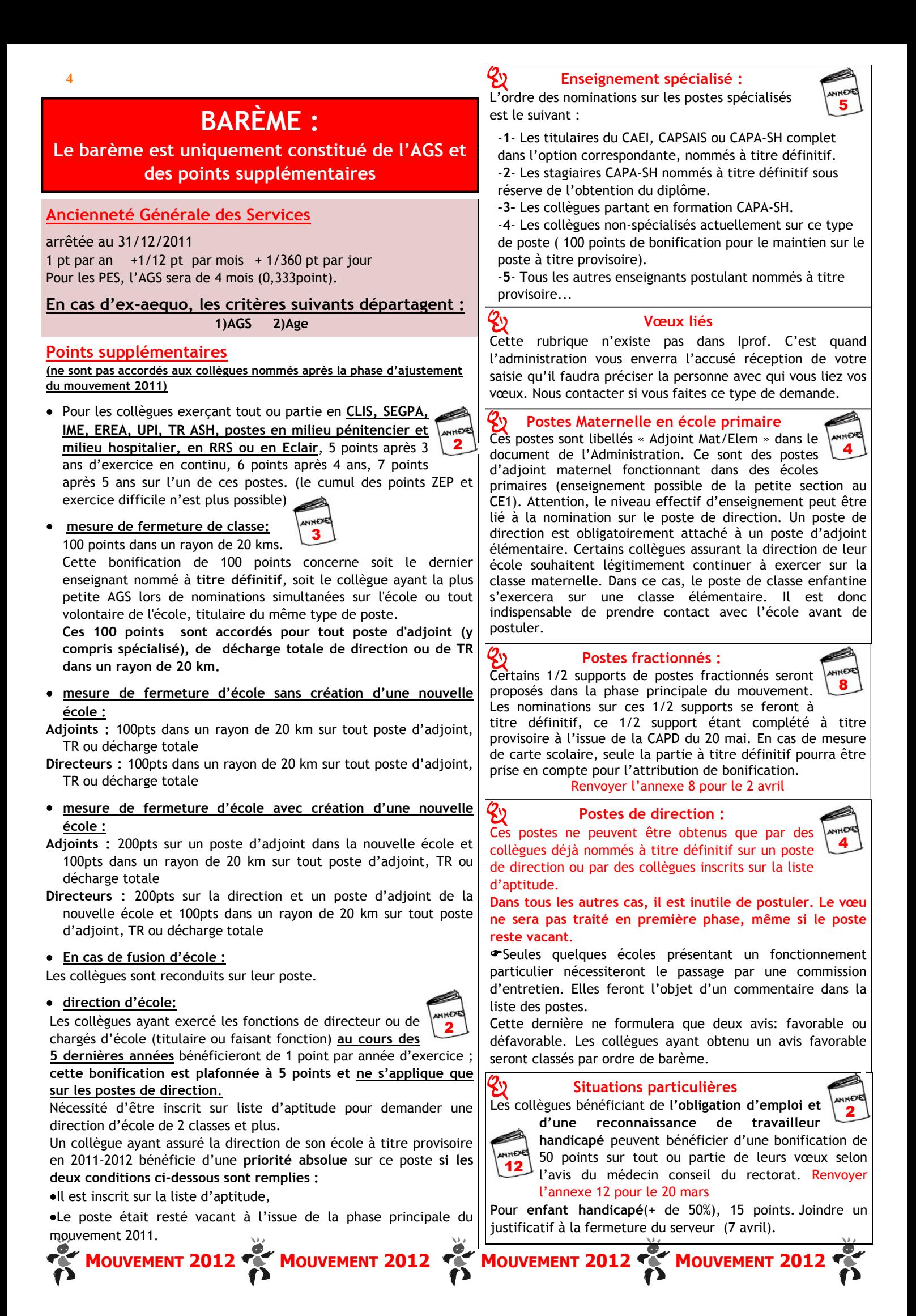